# **baixar betano apk**

- 1. baixar betano apk
- 2. baixar betano apk :apostas do campeonato mineiro
- 3. baixar betano apk :saque na bet

# **baixar betano apk**

Resumo:

**baixar betano apk : Depósito estelar, vitórias celestiais! Faça um depósito em mka.arq.br e receba um bônus que ilumina sua jornada de apostas!** 

contente:

portiva a legítima com bônus. Betanos foi lançado pela primeira vez em baixar betano apk 2024 mas

de então e expandiu-se para vários outros países! Nossa revisão Breta nos betas também ncontrou um prêmio que boas -vindas emocionante sobre novos jogadores ou outras ofertaS como prêmios durante todo o ano

Endeavor Greece endeavour.gra : mentores

# **baixar betano apk**

A Betano oferece aos seus novos clientes uma promoção emocionante: você recebe 20 reais em baixar betano apk apostas grátis + 100% de bônus no seu primeiro depósito de até R\$ 500.

#### **baixar betano apk**

Essa promoção é válida quando você se cadastra pela primeira vez na Betano, usando o código promocional correto. Assim, o usuário receberá automaticamente os 20 reais em baixar betano apk apostas grátis, que podem ser usados exclusivamente para apostas esportivas e cassino.

#### **O que fazer para desbloquear os fundos de bônus?**

Após o primeiro depósito, o jogador precisa apostar no mínimo cinco vezes o valor total do depósito original + o valor do bônus e arrematar odds de, pelo menos, 1.65 nessas apostas.

#### **Para que servem esses 20 reais na Betano?**

Esses 20 reais na Betano vêm acompanhados do bônus de 100% no primeiro depósito, e podem ser usados nas mais diversas apostas, roulettes e jogos de cassino, em baixar betano apk baixar betano apk versão para desktop ou no aplicativo mobile.

#### **Como obter o maior benefício dessa promoção?**

O jogador deve ser estratégico nos seus primeiros depósitos. Utilizando um cálculo simples, ele poderá acompanhar essas etapas fácilmente e aproveitar ao máximo a promoção, como segue a seguir:

Registre-se na Betano usando um dos links neste artigo e receba R\$20 instantâneos para ●utilizar nas apostas;

- Complete seu primeiro depósito válido igual ou superior aos 20 reais, seguido do bônus válido equivalente à quantidade daquele depósito;
- Comece a gamificar e apostar com cautela, cumprindo os termos e condições mencionados.

#### **Dúvidas frequentes sobre a promoção 20 reais na Betano:**

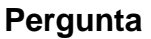

#### **Pergunta Resposta**

Recebi os 20 reais, e agora? Pronto! Agora visite para fazer suas apostas esportivas, cassinos e jogos de azar.

partir do dia do registro do usuário.

Qual o prazo de validade da minha Oferta? A Betano permite utilizar seu bônus nos primeiros 30 dias

via Pix e ser elegível?

Posso fazer um depósito mínimo de 20 reais Sim! O valor mínimo para apostar, depositar e até mesmo sacar dinheiro é de 20 reais.

# **baixar betano apk :apostas do campeonato mineiro**

# **baixar betano apk**

Betano é uma plataforma de apostas esportivas que oferece ao seus usos a oportunidade do apostar em baixar betano apk diversos eventos esportivos. Se você está interessado por criar um conta na plataforma, este artigo vai ter mais espaço para passar à passo como fazerso issos /p>

### **baixar betano apk**

Para criar uma conta no Betano, você precisa acessar a página inicial da plataforma.Para fazer isso e vocé pode digitalar o fimreço{nn}em seu navegador.

### **Passo 2: Clique em baixar betano apk "Cadastre-se"**

Uma vez que você acessou uma página inicial do Betano, Você vê um botão "Cadastre-se" no canto superior direito da tela. Clique aninha robô para ir à Página de cadastro

### **Passo 3: Pré-encha o formulário de cadastro**

na página de cadastro, você precisará préencher um formulário com seus dados pessoaais. Você presisará para obter informações sobre como seu nome e-mail senha a confirmação da senha Certifiquese do Fornecer informações prévias avaliações dos resultados verificadores n

### **Passo 4: Clique em baixar betano apk "Cadastrar"**

Apois preencher o formulário, você prescisará clicar em baixar betano apk "Cadastrador" para criar baixar betano apk conta. DePOIS de clicar in "Cadastar", você receberás um email da confirmação do cadastro e clique no link pela confirmação não há nenhum Email Para confirmar a contagem constante!

### **Passo 5: Logue-se na baixar betano apk conta Conta**

Uma vez que você confirma baixar betano apk conta, você pode logar na tua Conta no Betano. Para fazer é preciso e-mail digitalizar seu email senha Na página de login

## **Encerrado Conclusão**

E assim, você pode criar uma conta no Betano! Agora você poder apor em baixar betano apk seus eventos favoritos e seguir como melhores da plataforma.

- Página inicial do Betano
- Clique em baixar betano apk "Cadastre-se"
- Preencha o formulário de cadastro
- Clique em baixar betano apk "Cadastrar"
- na baixar betano apk conta

Passo para criar uma conta no Betano

Página inicial do Betano

Clique em baixar betano apk "Cadastre-se"

Preencha o formulário de cadastro

Clique em baixar betano apk "Cadastrar"

#### na baixar betano apk conta

#### **Passos Descrição**

- 1 Página inicial do Betano
- 2 Clique em baixar betano apk "Cadastre-se"
- 3 4 Preencha o formulário de cadastro
- 4 Clique em baixar betano apk "Cadastrar"
- 5 na baixar betano apk conta

Nos últimos anos a indústria dos sites de jogos de azar ganhou uma atenção muito grande aqui no Brasil, muito disso, está ligado ao fato de muitas casas de apostas patrocinarem grandes times de futebol brasileiro, o que, claro, tende a gerar muita visibilidade.

Nunca foi tão fácil começar a baixar betano apk vida nas apostas esportivas, onde é possível colocar o seu dinheiro nos eventos favoritos estando em baixar betano apk qualquer lugar no mundo.

Para realizar as análises das casas de apostas, nossa equipe especializada criou alguns critérios específicos para conseguir conduzir uma extensa revisão de cada site.

Depois da conclusão, analisamos aqueles que teve o melhor desempenho em baixar betano apk cada uma das categorias. Isso te ajuda a comparar com maior facilidade a qualidade de cada um dos serviços e o que esperar de cada site.

Além disso, as comparações que fizemos são bem detalhadas, o que fará com que qualquer tipo de fã de apostas tenha facilidade de verificá-las, independentemente do conhecimento sobre o seu nível como apostador.

# **baixar betano apk :saque na bet**

Polícia dos EUA pede para lidar com violência crescente no campus americano Policiais de todo os EUA entraram baixar betano apk campi onde 3 manifestantes pró-palestinos ergueram acampamentos e apreenderam edifícios acadêmicos. Estudantes das várias universidades permaneceram entrincheirados, indicando que não tinham intenção para 3 recuarem ".

A Universidade da Califórnia, Los Angeles foi o local de um dos confrontos mais violentos. Um grupo com cerca 3 200 contra-manifestantes invadiu a área pró Palestina na tentativa para destruíla e ambos os lados jogaram objetos baixar betano apk brigas por 3 punho ou pulverizaram produtos químicos nos enfrentamento que duraram várias horas

Cerca de 300 manifestantes foram presos baixar betano apk Nova York, disse 3 o prefeito Eric Adams. Eles incluíam estudantes na Columbia onde os protestos tomaram um prédio e pediram à polícia que 3 permanecesse no campus após a formatura do colégio --que está planejado para

mais tarde neste mês

Mais de 1.600 manifestantes foram 3 detidos nos campi dos EUA baixar betano apk quase duas semanas, segundo um relatório do Times.

No Oriente Médio:

Antony Blinken, secretário de Estado 3 do Hamas pediu ao presidente israelense para aceitar um acordo proposto durante uma visita a Israel. "O momento é agora", 3 disse ele à Reuters WEB **WEB** 

Blinken também pediu aos líderes israelenses que adiem uma grande invasão terrestre na cidade de 3 Rafah, no sul da Faixa.

Os veículos elétricos da China têm rivais preocupados

As montadoras chinesas estão construindo uma nova geração de 3 carros elétricos maiores e mais tecnologicamente avançados. Um conjunto com melhorias - maior espaço para

armazenamento, pneus grandes ou assentos 3 confortáveis – está incluído no pacote:

Todas essas mudanças são uma tentativa de torná-las mais atraentes para os clientes chineses e 3 ainda melhores no exterior. Os veículos elétricos da China podem baixar betano apk breve saltar à frente dos seus rivais globais, com 3 o aumento das exportações ".

#### MAIS NOTCIAS TOPO

Sanjay Leela Bhansali é um mestre do grande estilo antigo de cinema indiano. Seu 3 mais recente projeto, "Heeramandi", É uma drama musical com oito episódios para a Netflix sobre o ambiente exaltado dos cortesãs 3 na ndia pré-independência

Isso representa um desafio: como você traduz esplendor e grandiosidade de grande orçamento para os espectadores que assistem 3 baixar betano apk grandes quantidades a telas móveis minúsculas?

Vidas vivida:

Paul Auster, o autor americano elogiado por obras como "A Trilogia de Nova 3 York", morreu aos 77 anos. Aqui está um guia para alguns dos seus livros mais famosos!

Sexo está de volta baixar betano apk 3 Hollywood.

Nos anos 1980 e 1990, o Erotismo era um tema comum nos filmes dos EUA. Filmes como "Instinto Básico" ou 3 "Olhos Bem Fechados" tinham personagens que empunhavam sexo com uma arma, então na década de 2000, estúdios focados nas franquias 3 animação PG-13 poderiam tocar para audiência global ajudando os estúdio a se expandirem pela China onde censores não permitem cenas 3 sexuais

Mas o público chinês desde então arrefeceu baixar betano apk Hollywood, e assim que sexo está de volta na tela grande nos 3 EUA "Saltburn" tem uma cena banheira despertando-perturbador. Emma Stone lusticamente salta através do bordel Paris no "Coisa má". Mesmo " 3 Oppenheimer" aumentou a temperatura como Christopher Nolan filmou as primeiras cenas sexuais da baixar betano apk carreira 35 anos ndice

Author: mka.arq.br Subject: baixar betano apk Keywords: baixar betano apk Update: 2024/8/9 10:38:08